# Think v4 (a.k.a. Nuptse) Programmer's Manual

July 1, 2008

# Revision History

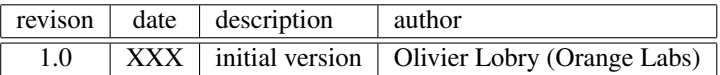

# **Contents**

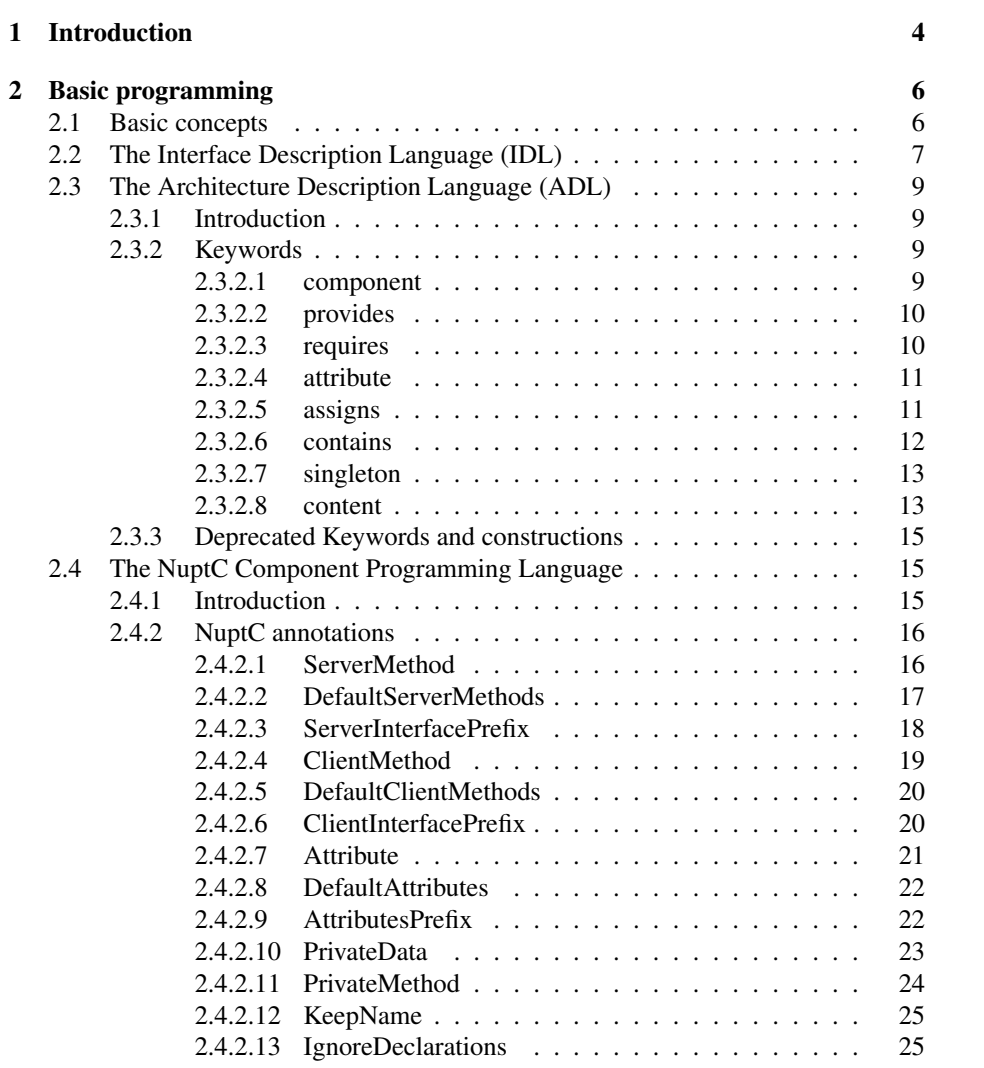

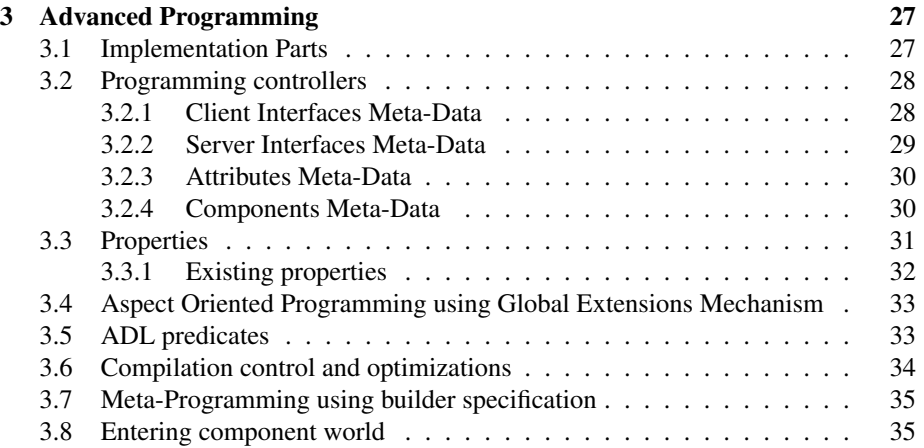

## <span id="page-4-0"></span>Chapter 1

## Introduction

This document aims to give sufficient information to help developers *design* and *program* Think components ar applications made of existing Think components. It does not intend to detail how to *use* the Think compiler in order to build a component-based software from existing component definitions. Such information can be found in the Think User's Manual.

Think is a native implementation of the Fractal component model[?]. It can be used to develop OS kernels though it is not resticted to this application domain: the framework can be used to develop any component-based system or application written in C. Thanks to the Fractal Component Model, Think adopts a clear separation between architecture and components. As a consequence Think accelerates native software de-velopment by allowing intensive re-use of pre-defined software component and rapid porting of infrastructure on new hardware targets. The Think project (http://think.objectweb.org) provides a compiler and several languages and mechanisms to design and program components.

Since its first design, Think has known several transformations through several versions. The latest version, Think v4, is known as Nuptse and focuses on simplcity and efficiency:

- it simplifies the burden of the developers of think-based software by providing simplified languages, especially for developers of functional code. It enables enhancement and simplification;
- it makes possible the generation of very efficient software by providing the possibility to better master the flexibility power and implementation (and so the associated cost) of generated software.

The goal of this new version is to make Think useable to design and program components for embedded applications and systems by taking into account the resource constraints specific to this application domain. In particular we are targeting embedded application like Wireless Network Sensors (WSN). This document focuses on the Nuptse version of Think.

A component library named Kortex is also hosted in the repository of the project<sup>[1](#page-5-0)</sup>. Kortex includes many components, some of them being devoted to execution infrastructure and OS development (memory manager, interrupt handler, semaphores, runtime schedulers...). Functional code can be written in C extended with reserved names representing architectural artifacts.

This document is split into two chapters. The first one details basic programming concepts and languages to design and implement basic components, that is, that should cover the requirements to design and implement, say, 90 % of components. The second chapter gives additional information on advanced concepts and languages to program control interfaces, develop and specify non-architectural aspect through properties and global extensions, understand optimizations, etc.

<span id="page-5-0"></span><sup>&</sup>lt;sup>1</sup>For historical reason, this library is hosted by the Think project in the svn repository but may be extracted from it in a near future.

## <span id="page-6-0"></span>Chapter 2

## Basic programming

### <span id="page-6-1"></span>2.1 Basic concepts

A *component*, in the Fractal sense, is a runtime entity, often called a *component instance*. A component has a type, called a *component type*, that defines the type of interactions the component can make. An *interface* is an interaction point, either an entry point, called a *server interface* or a *provided interface*, or an exit point, called a *client interface* or a *required interface*. In Fractal a component type is defined by the types of the interfaces that the component provides and requires. A component has a *content* and a *membrane*, the membrane having control over the content. The content may consist of *sub-components* or implementation code<sup>[1](#page-6-2)</sup>. A component may also have *attributes* that reify non-functional properties of the component (like the speed of a serial port on the size of a buffer). The provided interfaces implemented by the content are called *functional interfaces* whereas the interfaces implemented by the membrane are called *control interfaces*. The idea here is that the content implements functional aspects of the component, whereas the membrane implements the non-functional aspects and provides control over this non-functional aspects. One particular non-functional aspect is the architectural one. The Fractal model defines a set of interface types that may be implemented to control the architecture of a system at runtime, namely:

- the Component interface that gives access to the interfaces provided by te component;
- the BindingController interface, that gives access to the interfaces required by the component and allows to change bindings;
- the ContentController that gives access to sub-components, if any, and allows to change the content of the component (i.e. add remove sub-components);
- the AttributeController that allows to get and set the value of an attribute.

<span id="page-6-2"></span><sup>&</sup>lt;sup>1</sup>Or both in the case of Think, see section [3.1](#page-27-1) for more details.

Remember that Fractal is a *runtime* component model. This precision is important since many other component models are design-time models. Fractal doesn't care about the design phase. When taking about Fractal implementations like Julia or Think we are taking about frameworks that are able to generate components that, once loaded, will be Fractal-compliant components. However, frameworks like these, do care about the design phase and provide languages to design components and program, typically an Interface Description Language (IDL) and an Architecture Description Language (ADL). They also provide one or more compilers or tools to generate data that will help to create components (i.e. component instances) at runtime. In this design phase, we are out of the scope of the Fractal model, though there are similarities.

One particular concept that does not exist at runtime is the concept of *component definition*. A component definition is a component type (it defines the set of client and server interfaces) with additional information about how this component is implemented. In other component models this is often referred to as a *component implementation* of a component (or component type). In Think the concept of implementation rather refers to the code that implements server interfaces.

Think provides an IDL to express the types of interfaces, and an ADL to express component definitions. In the sense of programming languages what is defined in an IDL or an ADL file (respectively interface types and component definitions) is a type. This is very similar to Java classes and interfaces that are defined in Java files: they are types. But beware: a component definition which is a type in the ADL sense, should not be confused with a component type in the Fractal sense, since it also expresses how a component type is implemented.

Also, we may sometimes say that a component definition contains sub-components, but actually only components (that is component instances) can contain sub-components. To be precise, a component definition may contains declarations of references to subcomponents. At runtime, instances of this component definition will contain references to (sub-)components. This is very similar to a Java class that contains a declaration of a typed reference: at runtime, objects (i.e. instances) of this class will contain references to other objects.

### <span id="page-7-0"></span>2.2 The Interface Description Language (IDL)

Think provides a language, called an Interface Description Language (IDL), to declare interface types. In the Nuptse version, this language extends the C grammar with few keywords. In brief, an interface type is defined by a set of methods and a set of constants. Methods are declared as C functions and constants are declared as typed variable with an initial value.

An interface is declared as follows:

```
package <packageName : DotName> ;
(ty p e d efs <file P a th: DotName> ; ) *
interface <interfaceTypeName:Name> {
```

```
(< method Declaration > ; |
 \langle constantDeclaration > ; )*
```
}

packageName is the name of the package that contains this interface type. Like in Java, it must corresponds to the path of the directory that contains the file into which this interface type is defined. methodDeclaration must be a valid C function prototype declaration and constantDeclaration must be a valid initialized C variable declaration. The C types used in the declaration of methods and constants can be primitive C types (ex: int, unsigned int, short, struct, ...) but also types defined in external files : either a global file containing types which scope is the whole system which can be specified using the global-typedefs-file option passed to the compiler, or using the typedefs keyword. This keyword specifies that a file must be parsed before parsing the content of the interface definition and search for type definitions. These types can then be used in method or constant declaration and also in code that implements server interface or that uses client interfaces of this interface type. Note that if the -prefix-IDL-typedefs compiler option is set to true, uses of this types in the implementation code must be prefixed with the path of the interface type, with dots replaced with underscores.

**Example** In the following example, the interface type  $f \circ \circ \circ \cdot a \circ \cdot f \circ \circ \circ$  is defined as a method bar and a constant string CONST\_STRING which value is "hi". Method bar takes a parameter a of type aType which is defined in file foo/api/aFile.h.

```
package foo.api ;
typedefs aFile ;
interface Foo \{char * CONST\_STRING = "hi";unsigned int bar(aType a);
}
```
The content of file foo/api/aFile.h is given bellow:

```
typedef struct \{int x;} aType ;
```
#### <span id="page-9-0"></span>2.3 The Architecture Description Language (ADL)

- <span id="page-9-1"></span>2.3.1 Introduction
- <span id="page-9-2"></span>2.3.2 Keywords
- <span id="page-9-3"></span>2.3.2.1 component

Usage Declares a component definition.

 $\lceil$  abstract  $\lceil$  component  $\langle$ comp $\text{DefName}: \text{DotName}\rangle$ [ extends <extCompDefName:DotName> ] { . . . }

Description Declares a component definition named compDefName. This definition may extend another definition named  $ext{CompDefName}$ . Extending a component definition is like inlining the whole content of the extended definition into the extending one. Abstract component definition are component definition that are not sufficiently defined or that are not fully functional to exist at runtime. That is, they can only be used to declare an abstract sub-component in a component definition (see [2.3.2.6](#page-12-0) for more details). Also, an component that contains an abstract sub-component must be declared abstract.

Example The following code declares an abstract component definition named here. is.bar, and another (concrete) component definition named here.is.foo as an extension of here.is.bar.

```
abstract component here . is . bar \{provides itfTypeA as itfa
  contains subCompX = subCompDefXbinds this.itfa to subCompX.itfa
}
component here is foo extends here is bar \{provides itfTypeB as itfb
  requires itfTypeC as itfc
  contains subCompY = subCompDefYbinds this.itfb to subCompY.itfb
  binds subCompY.itfc to this.itfc
  binds subCompY.itfa to subCompX.itfa
}
```
The definition above of here.is.foo is equivalent to:

```
component here . is . foo \{provides itfTypeA as itfa
```

```
provides itfTypeB as itfb
  requires itfTypeC as itfc
  contains subCompX = sumCompXcontains subCompY = subCompDefYbinds this.itfa to subCompX.itfa
 binds this.itfb to subCompY.itfb
  binds subCompY.itfc to this.itfc
  binds subCompY.itfa to subCompX.itfa
}
```
#### <span id="page-10-0"></span>2.3.2.2 provides

Usage Declares a provided (a.k.a server) interface in a component definition.

```
provides <itfType:DotName> as <itfName:Name>
```
**Description** Declares a provided (a.k.a server) interface named  $i \text{ } t \text{ }$  fName of interface type itfType.

Example The following code declares, in a component definition here.is.bar, a provided interface named foo of interface type here.is.Foo.

```
interface here. is. Foo {
  void fool (int a, int b);
  int foo2(char x);}
component here . is . bar \{provides foo as here . is . Foo
}
```
#### <span id="page-10-1"></span>2.3.2.3 requires

Usage Declares a required (a.k.a client) interface in a component definition.

```
requires <itfType: DotName> as <itfName: Name>
        [ ( mandatory | optional ) ]
```
Description Declares a required (a.k.a client) interface named it fName of interface type  $i$ t $f$ Type. A client interface may be declared as optional or mandatory (default is mandatory). Any mandatory interface of a component instance must be bound to a server interface. The build chain will complain about unbound mandatory interfaces and will consequently fail.

Example The following code declares, in a component definition here.is.bar, a required interface named foo of interface type here.is.Foo.

```
interface here. is Foo \void fool (int a, int b);
  int foo2(char x);}
component here . is . bar \{requires foo as here . is . Foo
}
```
#### <span id="page-11-0"></span>2.3.2.4 attribute

Usage Declares an attribute.

 $attribute$  <attType: Type> <attName: Name>  $[$  "="  $\langle$  value : Expression >  $[$  const  $]$  ]

Description Declares an attribute named attName of type attType in a component definition. An initial value may be specified. This will be the value of the attribute once the system initialized. If const is specified the attribute will be constant, that is, will keep its initial value ant will not be modifiable at runtime. Usage in the functional code may be replaced by the specified value, so that trying to assign it in the functional code will possibly lead to a compile-time error.

Example The following code declares three attributes in a component definition here.is.bar. foo1 is an int and has no initial value, foo2 is of type short and will be instanciated with 3 as initial value,  $f \circ \circ 3$  is a constant char attribute which value is 10 and foo4 is a constant string attribute which value is "hello world".

```
component here . is . bar \{attribute int fool
  attribute short foo2 = 3attribute char foo3 = 10 const
  attribute string foo4 = "hello world" const
}
```
#### <span id="page-11-1"></span>2.3.2.5 assigns

Usage Assigns a value to an attribute of a sub-component.

```
\textbf{assigns} \leq \text{subCompName} : \textbf{Name} > \text{.} \leq \text{attName} : \textbf{Name} > \text{.}"=" \mathsf{=}" \mathsf{< value : Expression>}
```
Description Assigns value value to attribure attName of sub-component subCompName. subCompName must be the name of a sub-component declared in the component definition (see [2.3.2.6\)](#page-12-0). If the attribute was already declared with a value, the latter is overwritten with the new value.

Example The following code declares a component definition here.is.foo that contains a sub-component subComp of type here.is.bar and assigns a new value to its attribute att.

```
component here . is . bar \{attribute int att = 1}
component here . is . foo \{contains subComp = here. is. bar
         assigns subComp. att = 2}
```
#### <span id="page-12-0"></span>2.3.2.6 contains

Usage Declares a sub-component in a component definition.

```
contains \langle \text{subCompName}: \text{Name} \rangle ( : | = \rangle \langle \text{compDef}: \text{DotName} \rangle
```
Description Declares a sub-component subCompName of component type compDef in a component definition. The ":" notation declares an abstract sub-component and must be used if and only if compDef is an abstract component definition. In that case, the enclosing component definition must also be declare as abstract. Note however that an abstract component definition must not necessarily contains abstract subcomponents.

**Example** The following example declares an abstract component definition here  $\cdot$  is  $\cdot$  bar1 containing an abstract sub-component c which definition is the abstract component definition here.is.foo1, and a (concrete) component definition here.is.bar1 that extends here.is.bar1 and overloading the abstract sub-component c with a concrete sub-component which definition is here.is.foo1.

```
abstract component here . is . fool \{. . .
}
component here . is . foo2 extends here . is . foo1 \{. . .
}
```

```
abstract component here. is bar 1 \{. . .
         contains c: here. is. foo
}
component here . is . bar2 extends here . is . bar1 {
         contains c = here. is . foo 2
}
```
#### <span id="page-13-0"></span>2.3.2.7 singleton

Usage Forces a component definition to be instanciated only once in a architecture.

singleton

Description Forces a component definition to be instanciated only once in a architecture. Two component instances of two different component definitions that contain a declaration of a sub-component which definition is declared as singleton will share the same sub-component instance at runtime.

Example The following code declares a singleton component definition here. is.foo, a component definition here.is.bar1 that contains a sub-component c1 of component type here.is.foo and a component definition here.is.bar2 that contains a sub-component c2 of component type here.is.foo, and a sub-component c3 of component type here.is.bar1. In a instance x of the component definition here.is.bar2, x:c2 and x:c3:c1 refer to the same shared component instance.

```
component here . is . foo \{. . .
         singleton
}
component here . is . bar 1 \{contains c1 = here. is . foo
}
component here . is . bar2 \{contains c2 = here. is . foo
         contains c3 = here. is . bar1
}
```
#### <span id="page-13-1"></span>2.3.2.8 content

Usage Specifies a file that contains implementation code.

**Description** Specifies that file which base name (i.e. without extension) is  $\text{fileName}$ with dot replaced with file separator, contains implementation code. The extension of the file name must be one of the following: ".c", ".s", ".S". If multiple files exist with the same base name, the first file that fits the mentioned extensions will be used, in the mentioned order. Note multiple files may be specified for implementing the component, so that implementation code can be split across several files.

If raw is specified, then the file contains code that does not directly implement server interfaces but usual C or assembly code instead and cannot make use of the model artifacts (access attributes, call client interfaces, ...).

Files will be searched in the component repository path list specified in the command (see ??).

**Example** In the following example, if we suppose that  $\text{rep1}$  and  $\text{rep2}$  are in the repository path list in that order, file  $\text{rep1/a/b/f1.c}$  contains code for the default implementation part, files  $rep1/a/b/c/f2$ .c and  $rep2/a/b/f3$ .c contain code for the implementation part imp1, file  $\text{rep2}/a/b/c/f4$ .c contains code for the implementation part imp[2](#page-14-0), and file rep1/a/b/d/f4.c is to be added as is<sup>2</sup>. Note that  $rep2/a/b/c/f2$ .c will be ignored.

```
component here . is . foo \{. . .
        content a.b.fl
        content a.b.c.f2 for impl
        content a.b.f3 for impl
        content a.b.c.f4 for imp2
        content a.b.d.f5 raw
}
```
File structure:

```
r e p 1
 +− a
     +− b
          +− f 1 . c
          +− c
                 - f2.cr e p 2
 +− a
          \mathbf{h}+− f 3 . c
          +− c
```
<span id="page-14-0"></span><sup>2</sup>See section [3.1](#page-27-1) for explainations on multiple implementation parts.

```
+− f 2 . c
\mathbf d+− f 5 . c
```
#### <span id="page-15-0"></span>2.3.3 Deprecated Keywords and constructions

The following keywords and constructions are still supported by the compiler but are deprecated and may not be supported in future releases of the compiler. Programmers are strongly invited to use the corresponding keyword or construction.

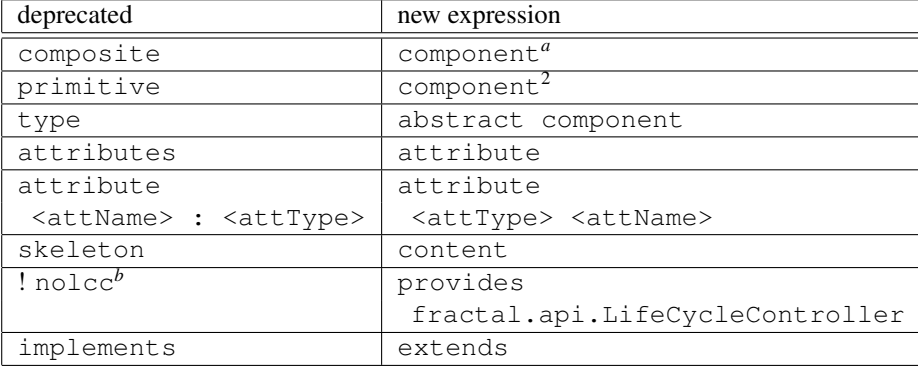

<span id="page-15-3"></span>*<sup>a</sup>*There is no more dinstcintion between primitive and composite components. Components are *hybrid* components in the sense that they can contain implementation code and sub-components

<span id="page-15-4"></span><sup>*b*</sup>! nolcc means the absence of the keyword

## <span id="page-15-1"></span>2.4 The NuptC Component Programming Language

#### <span id="page-15-2"></span>2.4.1 Introduction

Nuptse provides a Component Programming Language (CPL) called NuptC to write the functional code implementing the provided interfaces of a component definition. The CPL provides a way to the programmer to express the *mapping* between symbols defined in the ADL and IDL files corresponding to the component definition and the symbols in the C code that implements this component definition.

Contrary to previous CPLs of Think, NuptC has been designed in order to:

- minimize the burden of the programers and clarify functional code by providing clear keywords representing the component concepts;
- allows optimizations by providing keywords that do not reflect particular implementation of the meta-data.

Functional code is parsed by the compiler and is translated into an Abstract Se-mantic Graph using the CodeGen library<sup>[3](#page-15-5)</sup>. Because NuptC does not extend the C grammar, files can be parsed with the C parser provided by CodeGen and the compiler

<span id="page-15-5"></span><sup>3</sup>CodeGen is currently hosted by the Think project.

implements a listener to handle the specific keywords. This ASG is then analyzed and transformed by the build chain and the resulting C files are then produced before being compiled by a C compiler (along with files containing the glue code).

Historically, NuptC was extending the C language with architectural-oriented reserved identifiers having well defined naming conventions. The grammar was the same but some identifiers were recognized as C mapping of architectural concepts. For example, to implement a method foo of a server interface bar, one had to declare a C function named SRV\_foo\_\_bar with appropriate parameters. While this approach simplified a lot the burden of programming component compared to the previous versions, and did allow arbitrary optimizations and implementations of architectural concepts, we went one step further: annotations.

CodeGen is now able to parse annotations in C comments, delimited by two "@@" tokens, like  $/*$  @@ ServerMethod(foo, bar, bar) @@  $*/$ . It does not define a particular syntax of the annotations. It just detects them and notifies them through a Java ParsingListener interface. The Nuptse compiler implements this Java interface to allow programmers to specify the mapping by annotating their C code. The main benefit of this new approach is that it is way less intrusive. First, programmers can decide to organize their mapping information as they want, either by annotating each C function, or by gathering all these information in the header or even in another file. But a greater benefit is encapsulation of legacy code. Indeed, it is very important, when transforming a legacy code to encapsulate it into a component, to modify the less possible the original code. Why there a many reasons for that, in is particularly important that subsequent evolutions of the original code can be applied to the transformed encapsulated code. Typically, if there a patch correcting a bug, it would be very interesting that the same patch can be applied to the encapsulated code. NuptC annotations allow to specify the names of the C symbols that represent architectural concept. Hence, it is possible, for example, to specify that the original name of a C function is used to represent a server method, so that there is no need to touch the original code to encapsulate it in a component definition. The *legacy* example in the example directory of the compiler gives a simple example of a C code that has been encapsulated in components without touching a single line of the original code.

Note that the previous approach using naming conventions is still supported. When programming components from scratch, some developers prefer this old approach because it makes mapping symbol more explicit, more "visible". To do this, NuptC defines implicit annotations that make available these old-style symbols<sup>[4](#page-16-2)</sup>. These predefined annotations are detailed in the following sections.

#### <span id="page-16-0"></span>2.4.2 NuptC annotations

#### <span id="page-16-1"></span>2.4.2.1 ServerMethod

Usage Declares a server method.

*/* ∗ *@@* ServerMethod*(*< *s e r v e r I n t e r f a c e N a m e* >*,* <*methodName*> *[ ,* <*f u n cti o nN am e*> *] ) @@* ∗ */*

<span id="page-16-2"></span><sup>&</sup>lt;sup>4</sup>This behavior will be controllable in future releases through a compiler option

**Description** Specifies that the C function functionName implements the method methodName of the server interface serverInterfaceName. If the parameter functionName is omitted then the representing function is the following C function declaration (or definition). Note that the methodName parameter refers to the IDL definition of the type of the interface whereas the serverInterfaceName refers to the name of the interface provided by the implemented component, found in the corresponding ADL file.

Examples In the following example the programmer specifies that the C function myBar implements the method bar of the server interface foo.

```
// @@ ServerMethod (foo, bar, myBar) @@
[\ldots]int myBar(int x) {
. . .
}
```
It the second following example the programmer specifies that the C function bar following the annotation implements the server method.

```
// @@ ServerMethod ( foo , bar ) @@
int bar(int x) \{. . .
}
```
Predefined annotations For each method methodName of each interface it fName provided by the component, Nuptse predefines the following annotation:

```
/ ∗ @@ ServerMethod(<itfN am e >, <methodName >,
     SRV <itfN am e> <methodName>) @@ ∗ /
```
#### <span id="page-17-0"></span>2.4.2.2 DefaultServerMethods

Usage Specifies that default symbol names will be used for representing server methods.

*/* ∗ *@@* De f aul tSer verMe th od s *[ (*<*itfN am e 1* >*,* <*itfN am e 2* >*, . . .* <*itfNameN* >*) ] @@* ∗ */*

Description Specifies that the methods of server interfaces it fName1 ... it fNameN are implemented by C function having the same names than the methods of the interface. If no interface is given, then this applies to all server interfaces of the component. Note that if two provided interfaces have methods with the same name, an error will

be thrown if this annotation is used for both interfaces. In that case, the standard annotation ServerMethod must be used for at least one of the conflicting interfaces. This is a shortcut to writing the following annotation, for each method methodName of each interface it fName provided by the component:

```
/ ∗ @@ ServerMethod(<itfN am e >, <methodName >,
        <methodName>) @@ ∗ /
```
Example In the following example the programmer specifies that methods bar and gnu of interface foo are implemented by C functions with identical names.

```
/ / @@ De f aul tSer verMe th od s ( f o o ) @@
[\ldots]int bar(int x) \{. . .
}
[\ldots]void gnu (short x) {
. . .
}
```
#### <span id="page-18-0"></span>2.4.2.3 ServerInterfacePrefix

Usage Specifies the prefix of functions that implement the methods of a server interface.

```
/ ∗ @@ S e r v e r I n t e r f a c e P r e f i x (< s e r v e r I n t e r f a c e N a m e >,
             <p r e f i x >) @@ ∗ /
```
Description Specifies that the methods of a provided interface serverInterfaceName will be implemented by C functions having the same name than the methods prefixed with prefix. This is a shortcut to writing the following annotation, for each method methodName of each interface itfName provided by the component:

```
/ ∗ @@ ServerMethod(<itfN am e >, <methodName >,
         <p r e f i x ><methodName>) @@ ∗ /
```
Examples In the following example the programmer specifies that the method bar and gnu of server interface foo are implemented respectively by C functions my\_bar and my\_gnu.

```
/ / @@ S e r v e r I n t e r f a c e P r e f i x ( f o o , my ) @@
[\ldots]int my_bar(int x) {
```

```
. . .
}
[\ldots]void my_gnu(short x) {
. . .
}
```
#### <span id="page-19-0"></span>2.4.2.4 ClientMethod

Usage Specifies the symbol representing a client method.

*/* ∗ *@@* Clien tMe thod*(*< *c l i e n t I n t e r f a c e N a m e* >*,* <*methodName*> <*f u n cti o nN am e*> *) @@* ∗ */*

Description Specifies that the C function symbol functionName represents the method methodName of the client interface clientInterfaceName. Calls to the client method can then be made by a C call using this symbol. Note that the methodName parameter refers to the IDL definition of the type of the interface whereas the serverInterfaceName refers to the name of the interface required by the implemented component, found in the corresponding ADL file. Also note that client methods can only be called from server or private methods. Trying to call the method in a normal C function will raise an error.

Example In the following example the programmer specifies that the C function symbol myBar represents the method bar of the client interface foo. This method is called in function aMethod.

```
// @@ ClientMethod (foo, bar, myBar) @@
int aMethod (int x) \{myBar(x);}
```
Predefined annotations For each method methodName of each interface it fName required by the component, Nuptse predefines the following annotation:

```
/ ∗ @@ Clien tMe thod(<itfN am e >, <methodName >,
     CLT <itfN am e> <methodName>) @@ ∗ /
```
#### <span id="page-20-0"></span>2.4.2.5 DefaultClientMethods

Usage Specifies that default symbol names will be used for representing client methods.

```
/ ∗ @@ D e f a ul tCli e n tM e t h o d s [ (<itfN am e 1 >, <itfN am e 2 >,
                                         . . . , <itfNameN >) ] @@ ∗ /
```
Description Specifies that the methods of client interfaces it fName1 ... it fNameN are represented by C function having the same names than the methods of the interface. If no interface is given, then this applies to all client interfaces of the component. Note that if two required interfaces have methods with the same name, an error will be thrown if this annotation is used for both interfaces. In that case, the standard annotation ClientMethod must be used for at least one of the conflicting interfaces. This is a shortcut to writing the following annotation, for each method methodName of each interface it fName required by the component:

```
/ ∗ @@ Clien tMe thod(<itfN am e >, <methodName >,
         <methodName>) @@ ∗ /
```
Example In the following example the programmer specifies that methods bar and gnu of interface foo are represented by C function symbols with identical names. These methods are called in function aMethod.

```
/ / @@ D e f a ul tCli e n tM e t h o d s ( f o o ) @@
int aMethod (int x) {
  foo(x);bar(x+1);}
```
#### <span id="page-20-1"></span>2.4.2.6 ClientInterfacePrefix

Usage Specifies the prefix of functions that represents the methods of a client interface.

```
/ ∗ @@ C l i e n t I n t e r f a c e P r e f i x (< c l i e n t I n t e r f a c e N a m e >,
             <p r e f i x >) @@ ∗ /
```
Description Specifies that the methods of a required interface serverInterfaceName are represented by C functions having the same name than the methods, prefixed with prefix. This is a shortcut to writing the following annotation, for each method methodName of each interface itfName required by the component:

```
/ ∗ @@ Clien tMe thod(<itfN am e >, <methodName >,
         <p r e f i x ><methodName>) @@ ∗ /
```
**Examples** In the following example the programmer specifies that the method bar and gnu of client interface foo are represented respectively by C functions ext\_bar and ext\_gnu.

```
/ / @@ C l i e n t I n t e r f a c e P r e f i x ( f o o , e x t ) @@
[\ldots]int aMethod (int x) \{ext\_foo(x);ext_bar(x+1);}
```
#### <span id="page-21-0"></span>2.4.2.7 Attribute

Usage Specifies the symbol representing an attribute.

*/ / @@* A t t r i b u t e *(*< *att ri b ut e N a m e* >*,* <*varName*>*) @@*

Description Specifies that the C variable symbol varName represents the attribute attributeName. Calls to the client method can then be made by a C call using this symbol. Note that the methodName parameter refers to the IDL definition of the type of the interface whereas the serverInterfaceName refers to the name of the interface required by the implemented component, found in the corresponding ADL file. Note that attributes can only be accessed from server or private methods. Trying to access the attribute in a normal C function will raise an error.

Example In the following example the programmer specifies that the C variable symbol myVar represents the attribute att. This attribute is accessed in function aMethod.

```
// @@ Attribute (att, aVar) @@
[\ldots]int aMethod (int x) {
   aVar = aVar + x;return aVar;
}
```
Predefined annotations For each attribute  $a$ tName, Nuptse predefines the following annotation:

*/ / @@* A t t r i b u t e *(*<*attName* >*, ATT* <*attName* >*) @@*

#### <span id="page-22-0"></span>2.4.2.8 DefaultAttributes

Usage Specifies that default symbol names will be used for representing attributes.

```
/ / @@ D e f a u l t A t t r i b u t e s @@
```
Description Specifies that the attributes of the components are represented by C variable having the same names than the attributes. This is a shortcut to writing the following annotation, for each attribute attributeName:

*/ / @@* A t t r i b u t e *(*< *att ri b ut e N a m e* >*,* <*att ri b ut e N a m e* > *@@*

Example In the following example the programmer specifies that attributes  $att1$ and  $\text{at}2$  are represented by C variable symbols with identical names. These attributes are accessed in function aMethod.

```
/ / @@ D e f a u l t A t t r i b u t e s @@
int aMethod (int x) {
  att1 = att1 + x;at t 2 - = x;
  return att1 + att2;
}
```
#### <span id="page-22-1"></span>2.4.2.9 AttributesPrefix

Usage Specifies the prefix of variables that represent the attributes of a component.

```
/ / @@ A t t r i b u t e s P r e f i x (< p r e f i x >) @@
```
Description Specifies that the attributes of the component are represented by C variables having the same name than the attributes, prefixed with  $prefix$ . This is a shortcut to writing the following annotation, for each attribute attributeName of the component:

```
/* @@ Attribute(<attributeName>,
         \langleprefix \timesattributeName >) @@ */
```
**Examples** In the following example the programmer specifies that the attribute  $a \text{tt1}$ and att2 are represented respectively by C variables att\_att1 and att\_att2.

```
/ / @@ A t t r i b u t e s P r e f i x ( a t t ) @@
int aMethod (int x) \{\text{att}<sub>-att</sub> 1 = att<sub>-att</sub> 1 + x;
   \text{at } t \text{ a } \text{at } 2 \text{ --} x;return att_1 att + att _att2;
}
```
#### <span id="page-23-0"></span>2.4.2.10 PrivateData

Usage Specifies a C global variable as a private data.

```
/ / @@ P ri v a t eD a t a [(< v a ri a bleN ame >)] @@
```
**Description** Specifies that the C variable variable Name will be a private variable. Private variables are component variables, that is, each component instance of a component definition will have its own instantiation of the declared private variables. If parameter variableName is omitted then the annotation indicates that the variable declaration that follows is a private data.

**Examples** In the following example the programmer specifies that variable  $\alpha$ V $\alpha$ r is a private data which is accessed (as a normal C variable) in server method bar.

```
/ / @@ P ri v a t eD a t a ( aVar ) @@
[\ldots]int aVar;
[\ldots]// @@ ServerMethod ( foo , bar ) @@
int bar(int x) {
  aVar = aVar * x;}
```
The following example illustrates the use of the annotation where the name of the variable is omitted.

```
/ / @@ P ri v a t eD a t a @@
int aVar;
[\ldots]// @@ ServerMethod (foo, bar) @@
int bar(int x) \{aVar = aVar * x;}
```
Predefined annotation Variable names PRIVATE is considered as a private variable. That is, Nuptse predefines the following annotation:

```
/ / @@ P ri v a t eD a t a ( PRIVATE ) @@
```
#### <span id="page-24-0"></span>2.4.2.11 PrivateMethod

Usage Specifies a C function as a private method.

```
/ / @@ Priva teMe thod [(< f u n cti o nN am e >)] @@
```
Description Specifies that the C function functionName is a private method. A private method is a function that can access data of the component instance (access attributes, call client methods, ...), like a server method, but does not implement any method of a server interface. If parameter functionName is omitted then the annotation indicates that the function declaration that follows is a private method.

Examples In the following example the programmer specifies that function prvMeth is a private method which makes a call to a client method gnat.

```
/ / @@ Clien tMe thod ( g n ut , g n at , g n at ) @@
/ / @@ Priva teMe thod ( p rvMet h ) @@
[\ldots]int prvMethod (int x) {
  gn at (x * x);
}
[\ldots]// @@ ServerMethod ( foo , bar ) @@
int bar(int x) {
  prvMethod(x + 2);}
```
The following example illustrates the use of the annotation where the name of the function is omitted.

```
/ / @@ Clien tMe thod ( g n ut , g n at , g n at ) @@
[\ldots]/ / @@ Priva teMe thod @@
int prvMethod (int x) \{gn at (x * x);
}
[\ldots]// @@ ServerMethod (foo, bar) @@
int bar(int x) \{prvMethod(x + 2);}
```
**Predefined annotation** Functions that begin with PRV<sub></sub> are considered as a private method. That is, for such a function named PRV\_foo, Nuptse predefines the following annotation:

```
/ / @@ Priva teMe thod ( PRV foo ) @@
```
#### <span id="page-25-0"></span>2.4.2.12 KeepName

Usage Indicates to keep unchanged a C function.

*/ / @@* KeepName *@@*

Description Specifies that the name of the following C function should not be changed by the Nuptse compiler. This annotation can typically be used in case the function is to be called from assembly code that cannot be transformed by the compiler.

Examples In the following example the programmer specifies that the name of the C function bar representing the server method bar, should not be changed by the compiler.

```
/ / @@ KeepName @@
// @@ ServerMethod (foo, bar) @@
int bar(int x) \{[\ldots]}
```
#### <span id="page-25-1"></span>2.4.2.13 IgnoreDeclarations

Usage Indicates to eliminate declaration of global variables from the C source code.

*/ / @@* I g n o r e D e cl a r a ti o n s *(* <*varName1* >*, . . . ,* <*varNameN*> *) @@*

Description Specifies that the variables named varName1, ..., varNameN should be eliminated by the compiler when transforming the source code. This is typically used when turning a C global variable into an attribute when encapsulating legacy code. Note: IgnoreDeclarations annotations may be implicitly deduced in the future from the Attributes or AttributePrefix annotations.

Examples In the following example the programmer specifies that the attribute att is represented by symbol  $aVar$  and that the declaration of the C global variable is to be ignored, because the variable has be turned into the attribute  $att$ .

```
// @@ Attribute (att, aVar) @@
// @@ IgnoreDeclarations (aVar) @@
  [\,\ldots\,]int aVar;
int bar(int x) {
  aVar = x;}
```
## <span id="page-27-0"></span>Chapter 3

## Advanced Programming

## <span id="page-27-1"></span>3.1 Implementation Parts

In the Fractalmodel, a component may contain sub-component or code (that compose its the content), and a primitive component is defined as follows: *"A component that does not expose its content, but has at least one control interface, is called a primitive component"*. To our understanding, this definition does not prevent from having components made of sub-components *and* implementation code. The approach taken in Think is to actually make no distinction between primitive and composite components, since the property of being a primitive component is derived by other properties: the fact that the component provides or not a ContentController interface. A server interface can be either implemented by a sub-component or directly by implementation code. Another particularity of Think, is that the implementation code of a component may be made of multiple implementation parts. That is, the set of services provided by a component may be split between multiple parts, each responsible of a subset of the provided interfaces. One important outcome of this choice is that different properties may be associated to different implementation parts. For example, it is possible to specify that the code implementing a control interface is shared between components, while the code that implements a functional interface (or another control interface) is not, or by specifying different builders for different implementation parts (see section [3.7\)](#page-35-0).

When programming a component the basic way, programmers do not have to care about implementation parts. For this reason, the Nuptse compilers defines a hidden implementation part named default with the following rules:

- any provided interface that is not bound to a sub-component or is not implemented by another implementation is implemented by the default implementation;
- any client interface can be called by the default implementation part;
- any content file which is not specified for a particular implementation part contains code for the default implementation.

The ADL provides the following keywords to specify required interfaces, provided interfaces and content files for a particular implementation part. Note that the current notation is subject to change in the future. In the following example, the programmer specifies that the provided interface foo is implemented by the implementation part anImplementationPart that is made of the content file aFile and may call the required interface bar. here.is.Foo.

```
component here . is . bar \{[\,\ldots]provides foo as here is Foo in anImplementationPart
  requires bar as here . is . Bar in anImplementationPart
  content aFile for anImplementation
}
```
### <span id="page-28-0"></span>3.2 Programming controllers

Think provides a way to specify and implement control interfaces. The approach taken in the Nuptse version is to make almost no distinction, in the specification, implementation and compilation, of control and functional interfaces. The only difference is that programmers of implementations of control interfaces can use "privileged" keyword to get access to meta-data generated by the compiler. (This is very similar to the fact that, in operating systems, kernel code has accessed to privileged machine instruction that user code do not.) In addition, the compiler distribution comes with a set of implementations of the standard Fractal interfaces. This approach has the following benefits:

- it provides an uniform way to the programmers to specify and implement interfaces, whatever they are control or functional interfaces;
- it makes possible to specify, implement and use new control interfaces, or program new implementation of the Fractal interfaces;
- all optimizations that can be applied to functional interfaces can be applied the same way to control interfaces. Also, it is possible to control the implementation of meta-data corresponding to control interfaces as it is possible for functional interfaces.

As mentioned above, NuptC provides "privileges" symbols for programming implementation of control interfaces. This keywords give a way to initialize implementation code with values concerning the architecture known at compile time and access and modify meta-data at runtime. All these keywords start with the META\_ prefix.

#### <span id="page-28-1"></span>3.2.1 Client Interfaces Meta-Data

META\_NB\_CLT\_ITFS Compile-time value representing the number of client interfaces of the component.

- META\_CLTITF\_TABLE Variable name that declares a table containing the name and the id of each required interface. This table must be declared as an array of any type, which size must be at least the number of client interfaces. The type if the table is transformed into a array of struct with two fields:
	- itfName the name if the interface
	- itfId the id of the interface

The table is initialized with values known at compile time. For example if a component requires two interfaces foo and bar, then the following declared variable:

#### any META\_CLTITF\_TABLE [META\_NB\_CLT\_ITFS];

is transformed into the following code:

```
struct \{char * it fName;
  any it f I d;
\{ META_CLTITF_TABLE[META_NB_CLT_ITFS] = \{\{ "foo", <fooId> \}," bar", <barId > }
}
```
where fooId and barId are the identifiers of respectively the foo and bar client interfaces.

META\_CLT\_ITF\_SET Runtime function to set the server interface identifier corresponding to a given client interface identifier.

void META\_CLT\_ITF\_SET(any cltItfId, any srvItfId);

META\_CLT\_ITF\_GET Runtime function to get the server interface identifier corresponding to a given client interface identifier.

```
any META_CLT_ITF_GET(any cltItfId);
```
#### <span id="page-29-0"></span>3.2.2 Server Interfaces Meta-Data

- META\_NB\_SRV\_ITFS Compile-time value representing the number of server interfaces of the component.
- META\_SRVITF\_TABLE Variable name that declares a table containing the name and the id of each provided interface. This table must be declared as an array of any type, which size must be at least the number of server interfaces. The type if the table is transformed into a array of struct with two fields:
- itfName the name if the interface
- itfId the id of the interface

The table is initialized with values known at compile time. For example if a component provides two interfaces foo and bar, then the following declared variable:

```
any META SRVITF_TABLE [META_NB_SRV_ITFS ];
```
is transformed into the following code:

```
struct \{char * it fName;
  any itfId;
\{ META SRVITF_TABLE [META_NB_SRV_ITFS] = \{\{ "foo", \langle \text{food} \rangle \},\{ "bar", <barId > \}}
```
where fooId and barId are the identifiers of respectively the foo and bar server interfaces.

#### <span id="page-30-0"></span>3.2.3 Attributes Meta-Data

- META\_NB\_ATTS Compile-time value representing the number of client interfaces of the component.
- META\_ATT\_SET Runtime function to set the value of an attribute given its identifier.

```
void META ATT SET(any attId, any attValue);
```
META\_ATT\_GET Runtime function to get the value of an attribute given its identifier.

any META ATT\_GET(any attId);

#### <span id="page-30-1"></span>3.2.4 Components Meta-Data

- META\_NB\_SUB\_COMPS Compile-time value representing the number of sub-components of the component.
- META\_SUBCOMP\_TABLE Variable name that declares a table containing the name and the id of each sub component. This table must be declared as an array of any type, which size must be at least the number of sub components. The type if the table is transformed into a array of struct with two fields:
	- compName the name of the sub component

• compId the id of the sub component

The table is initialized with values known at compile time. For example if a component contains two sub components foo and bar, then the following declared variable:

```
any META SUBCOMP_TABLE [META_NB_SUB_COMPS];
```
is transformed into the following code:

```
struct \{char * compName;
  any compId ;
} META SUBCOMP TABLE[META NB SUB COMPS] = {
    " foo", \langle fooId \rangle},
    " bar", <barId > }
}
```
where fooId and barId are the identifiers of respectively the foo and bar sub components.

### <span id="page-31-0"></span>3.3 Properties

The Think ADL gives the possibility to attach properties to declarations of the different artifacts of the architecture model: components, client interfaces, server interfaces, attributes, implementation and content files. The syntax is:

```
[ <propName>=>\leqpropValue >]
```
where propName and propValue are strings. Properties give a way to pass information to the different parts of the compiler.

For example, the property binds foo.i to bar.i [static=true] specifies that the binding between foo.i and bar.i will not change at runtime. The builder of the client interfaces of foo (that is responsible of the generation of code that makes the mapping between the identifier of a client interface and the identifier of the server interface it is bound to), can take this property into account and generate direct calls for invocations of the methods of  $f \circ \circ \cdot i$ .

```
/ / a t t a c h e d t o a c om p o ne nt
component ... [\langle propName \rangle = \langle propValue \rangle] {
           / / a t t a c h e d t o a s e r v e r i n t e r f a c e
           requires \dots [<propName>=<propValue>]/ / a t t a c h e d t o a c l i e n t i n t e r f a c e
           provides \dots [<propName>=\text{provides}]
           / / a t t a c h e d t o an a t t r i b u t e
           attribute ... [<propName>\lepropValue>]
           / / a t t a c h e d t o a b i n d i n g
```

```
binds ... [<propName>=<propValue >]
/ / a t t a c h e d t o a c o n t e n t f i l e
content ... [<propName>=<propValue >]
/ / a t t a c h e d t o an i m p l e m e n t a t i o n p a r t
implementation ... [<propName>=<propValue>]
```
#### <span id="page-32-0"></span>3.3.1 Existing properties

}

Some properties are already defined and taken into account by the default builders of the Think compiler. These properties are listed bellow, with the default value.

**binds ... [static=true|false]** Specifies that the binding will not change at runtime. Default value is false.

**binds ... [inline=true|false]** Specifies that, in case the binding is static, the compiler should try to inline the code that implement the server interface into the code of the caller of the client interface, or generate inline directives so as to inform the C compiler to inline the code.

**attribute ... [const=true|false]** Specifies that the attribute will not change at runtime. Default value is false.

**provides ... [single=true|false]** Specifies that, in the scope of the interface, this entry point will be the only one for the corresponding interface type. Default value is false.

implementation ... [shared=true|false] Specifies that the code of the implementation part should be shared between component instances, if possible<sup>[1](#page-32-1)</sup>. Default value is true.

**[attribute=<value>]** Can be attached to component, attribute, provides, requires or implementation to add \_\_attribute\_\_(<value>) to glue descriptors of respectively components, attributes, server interfaces, client interfaces and implementation. This can typically be used to control the placement of glue descriptors in memory sections (rom, ram, flash, ...).

#### **[embedded-desc=true|false]** TO BE COMPLETED...

<span id="page-32-1"></span><sup>&</sup>lt;sup>1</sup>There are cases where such a directive cannot be satisfied. For example, if the component definition as constant attributes and there is multiple instances of such component definition with different values, the if the attribute are implemented as constants then the code cannot be shared. In this case [shared=false] cannot be satisfied.

## <span id="page-33-0"></span>3.4 Aspect Oriented Programming using Global Extensions Mechanism

The Architecture Description Language introduced in section [2.3](#page-9-0) allows to define a component by extending another definition. Starting from a initial definition it is possible to add new interfaces, new attributes or new subcomponents. It is also possible to specify new properties to existing interfaces, attributes, components, ... In the following, the component definition staticComp extends the definition comp by making static the declared interfaces.

```
component static Comp extends comp {
  binds x \cdot i to y \cdot i [static=true]
  binds x \cdot j to z \cdot j [static=true]
}
```
Nuptse introduces the notion of *global extension* as a way to extend multiple component definitions in a AOP-like manner using pattern matching. An extension specification is a standard ADL file but where names can have "jokers" that will be matched against names found in an architecture description. For example applying the following extension definition make all bindings static of any component definition.

```
component ∗ ∗ . ∗ {
  binds *.* to *.* [static=true]
}
```
Th list of global extensions is specified with the  $ext{-files}$ . Users can also specify the option ext-path to specify directories where to find extension files. The compiler will first look in the ext-path then in the src-path when looking for global extensions. Each global extension is matched against each component definition found in the architecture given as input to the build chain, and it matches the original definition is extended accordingly.

Note that currently pattern expression is very limited: only "\*\*.\*" or exact names are supported at the moment. More possibility (based on Java pattern matching) will be available in the future. Also note that this not possible to specify a path to a component instance (only names of component definition is supported at the moment). This will be implemented in a near future. These two limitations do not however invalidate the principles of the described approach.

### <span id="page-33-1"></span>3.5 ADL predicates

The ADL defines some predicates to condition some declarations.This predicate are particularly useful in case of global extensions because they can be applied to different component definition having different structure. For example, it should be useful to add a BindingController interface to a component only if it has client interfaces. This is expressed using the hasCltItf attribute as in the following example:

```
component ∗ ∗ . ∗ {
  provides fractal.api. Binding Controller
     as binding-controller in Binding Controller
     if has CltItf
}
```
### <span id="page-34-0"></span>3.6 Compilation control and optimizations

Programmers can control the generation of meta data using properties and use global extensions to apply the same properties to a set of components, interfaces, ... and separate this specification from the description of the architecture. Using the default builders, what can be currently controlled is:

- $\bullet$  the placement of data using the attribute property (see section [3.3.1\)](#page-32-0);
- the organization of descriptors using the embedded-desc property (see section [3.3.1\)](#page-32-0);

Additionally the following optimizations are done:

- direct call are generated for static bindings and no meta-data is generated for the client interface in the META\_CLTITF\_TABLE table.
- for code that is proper to a single component instance, the addresses of metadata are known at compile-time, so the "this" parameter that may be generated for implementations of server methods is not used;
- for single implementation of server interfaces, the "this" parameter is not generated for implementations of server methods and the "this" argument is not calculated when calling such a method. Combined with the previous optimization, the "this" parameter disappear completely;
- the organization of descriptors using the embedded-desc property (see section [3.3.1\)](#page-32-0);

Note that not using the "this" parameter in not-shared implementations is distinguished to the not generation of the "this" parameter of single interfaces. This is necessary because a client interface bound to a server interface which implementation is not shared may possibly be re-bound to another server interface which implementation is not single and that expects a valid "this" parameter to function properly. Only if the server interface is single, the "this" parameter need not to be passed because this means that there is (and will be) no other server that implements the same interface type and so client interfaces that are bound to it cannot be bound to another server interface (provided type correctness of bound interfaces is satisfied).

## <span id="page-35-0"></span>3.7 Meta-Programming using builder specification

The Think compiler provides a way to specify, for each component, which builders should be invoked. This is done using the builder property. TO BE COMPLETED...

## <span id="page-35-1"></span>3.8 Entering component world